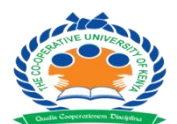

# **The Co-operative University of Kenya**

**END OF SEMESTER EXAMINATION AUGUST-2017**

## **EXAMINATION FOR THE BACHELOR OF COMMERCE**

## **UNIT CODE: HBC 2212:**

## **UNIT TITLE: COMPUTER APPLICATIONS FOR BUSINESS**

## **DATE: 4TH AUGUST, 2017 TIME: 2:00 PM – 4:00 PM**

#### **INSTRUCTIONS:**

Answer question **ONE (compulsory)** and any other **TWO** questions

#### **Question One**

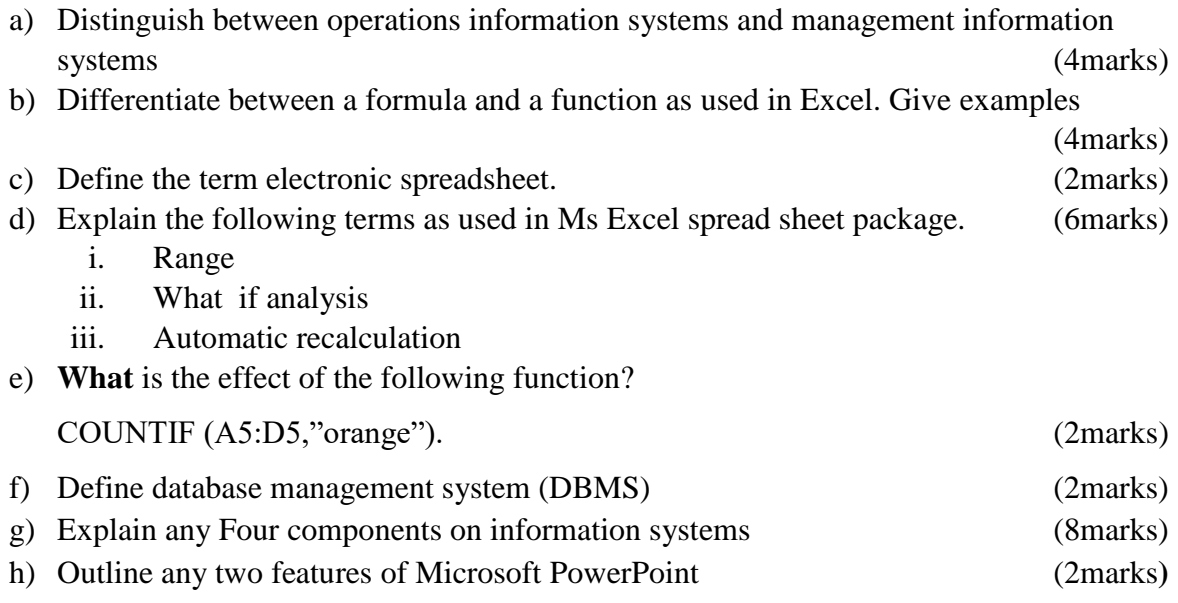

## **Question Two**

a) Use the Excel sheet extract below to answer the questions that follows;

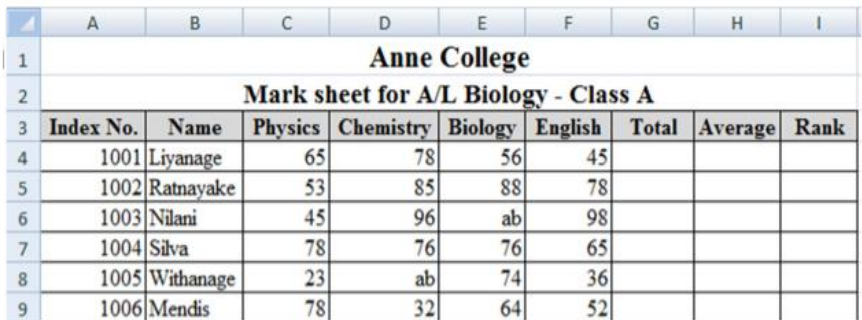

## *The Co-operative University Of Kenya – August, 2017*

By using if function, write the formulae using cell names to determine the student grade base

- on the following rules (8marks) Total score>=90 then grade A 90> Total score >=80 then grade B 80> Total score >=70 then grade C 70> Total score >=60 then grade D 60> Total score >=50 then grade E ELSE then grade F
- i. By using if function write the formulae to display the word "Pass" or "Fail" under the description column. Student who pass need to have total score greater than or equal to 50 (6marks)
- b) How is Autofill used in Ms Excel spreadsheet (2marks)
- c) Explain any four concrete features of the word processors (4marks)

#### **Question Three**

a) Write how you would use a function to find the sum of the contents of the following cells;

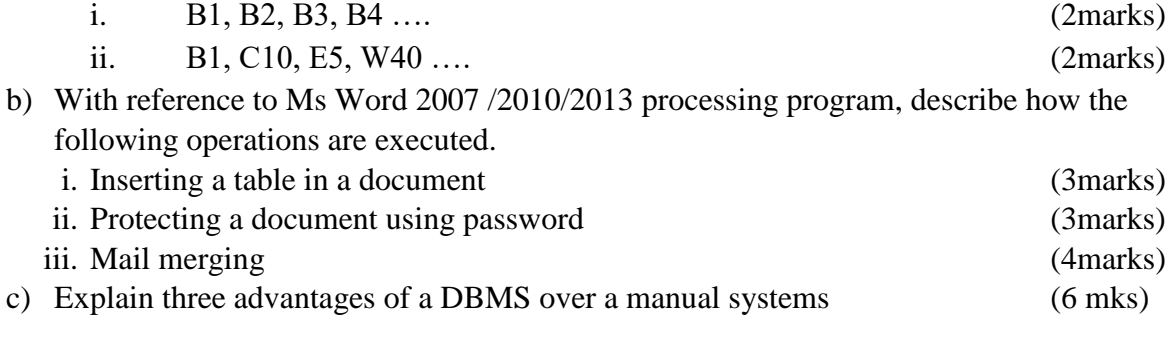

#### **Question Four**

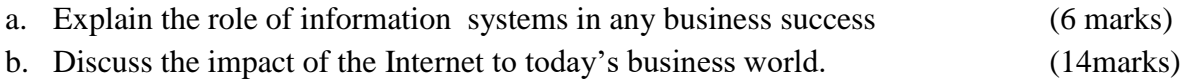